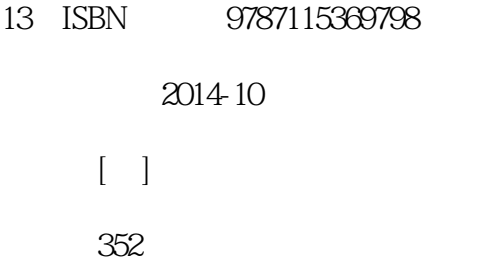

版权说明:本站所提供下载的PDF图书仅提供预览和简介以及在线试读,请支持正版图书。

www.tushu000.com

 and  $2$ and  $4$   $KPI$ 

从2008年开始经营网站分析博客"网站分析实践",著有《图解网站分析:让流量倍增的网站优化方 SB Creative

 $Web$ 

WebMoney Recruit CyberAgent, 2014<br>KPI

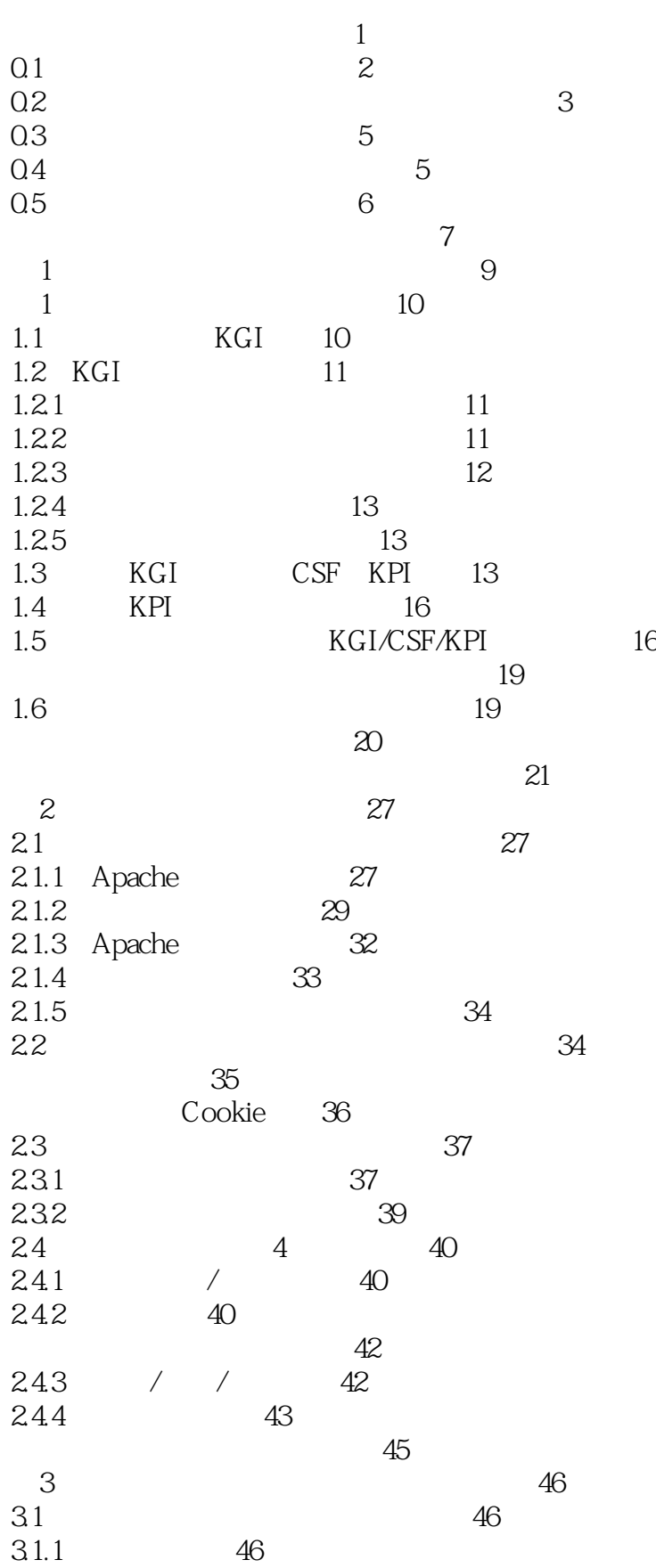

 $31.2$  48

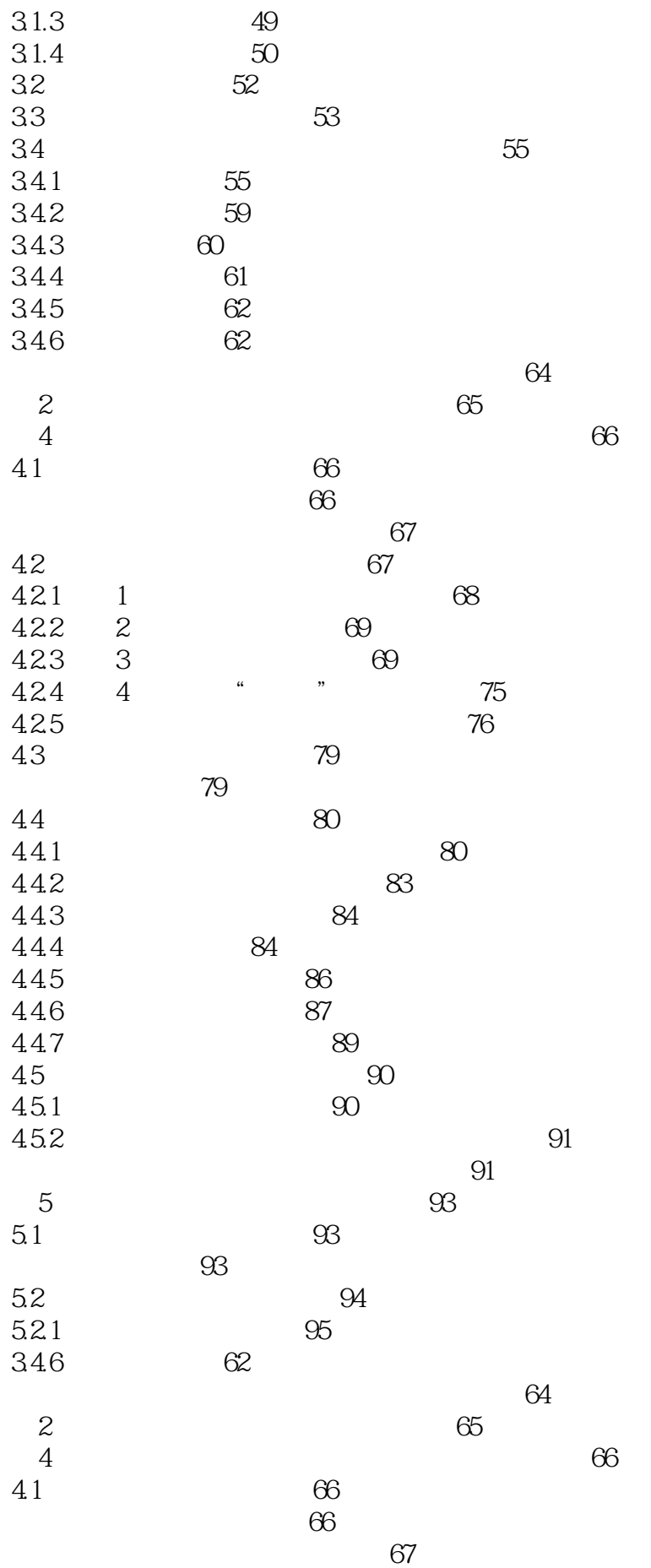

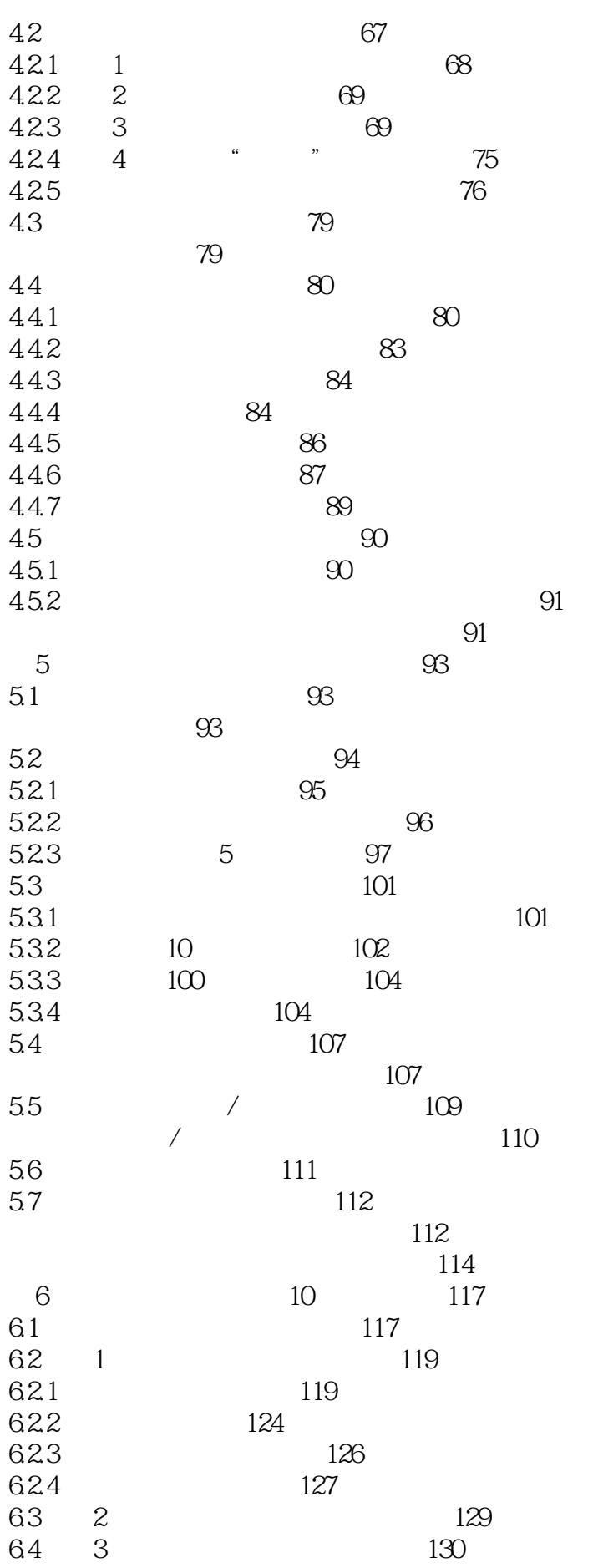

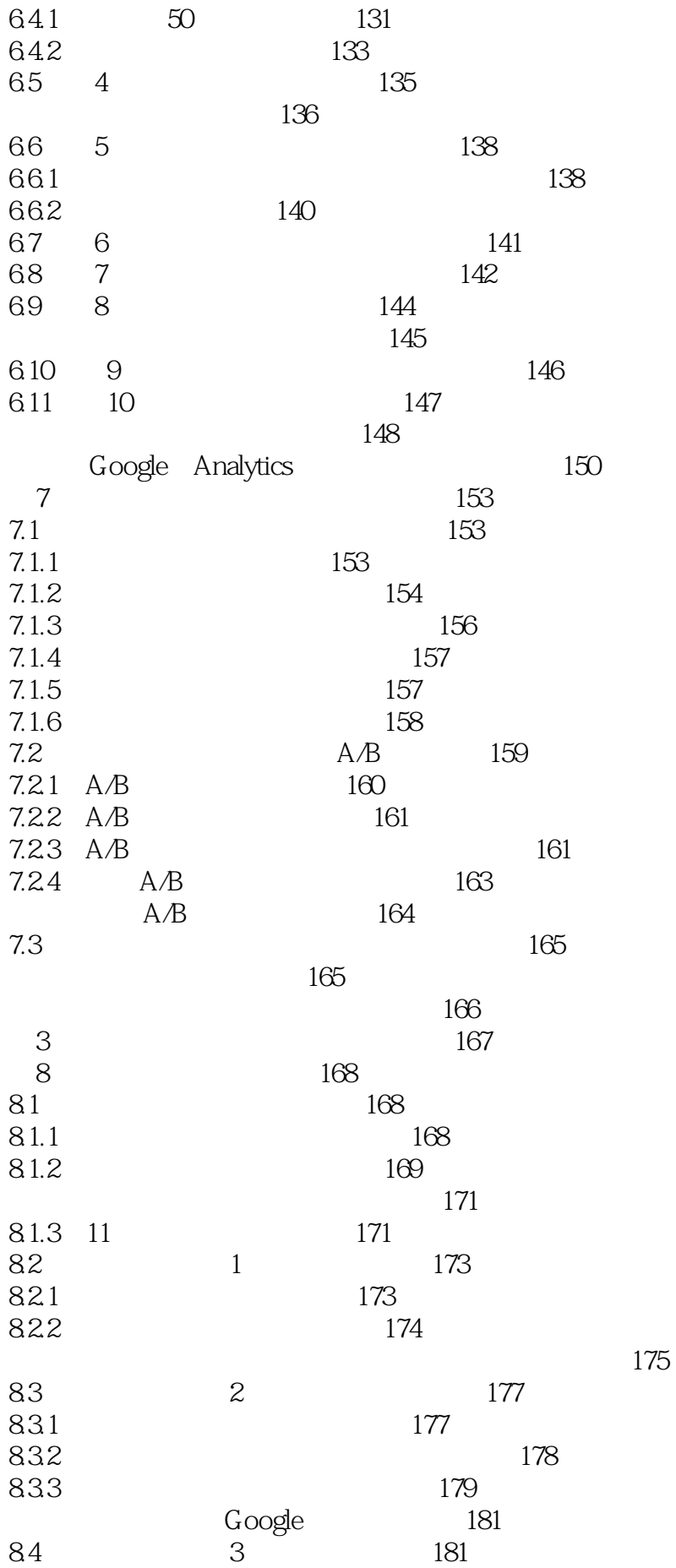

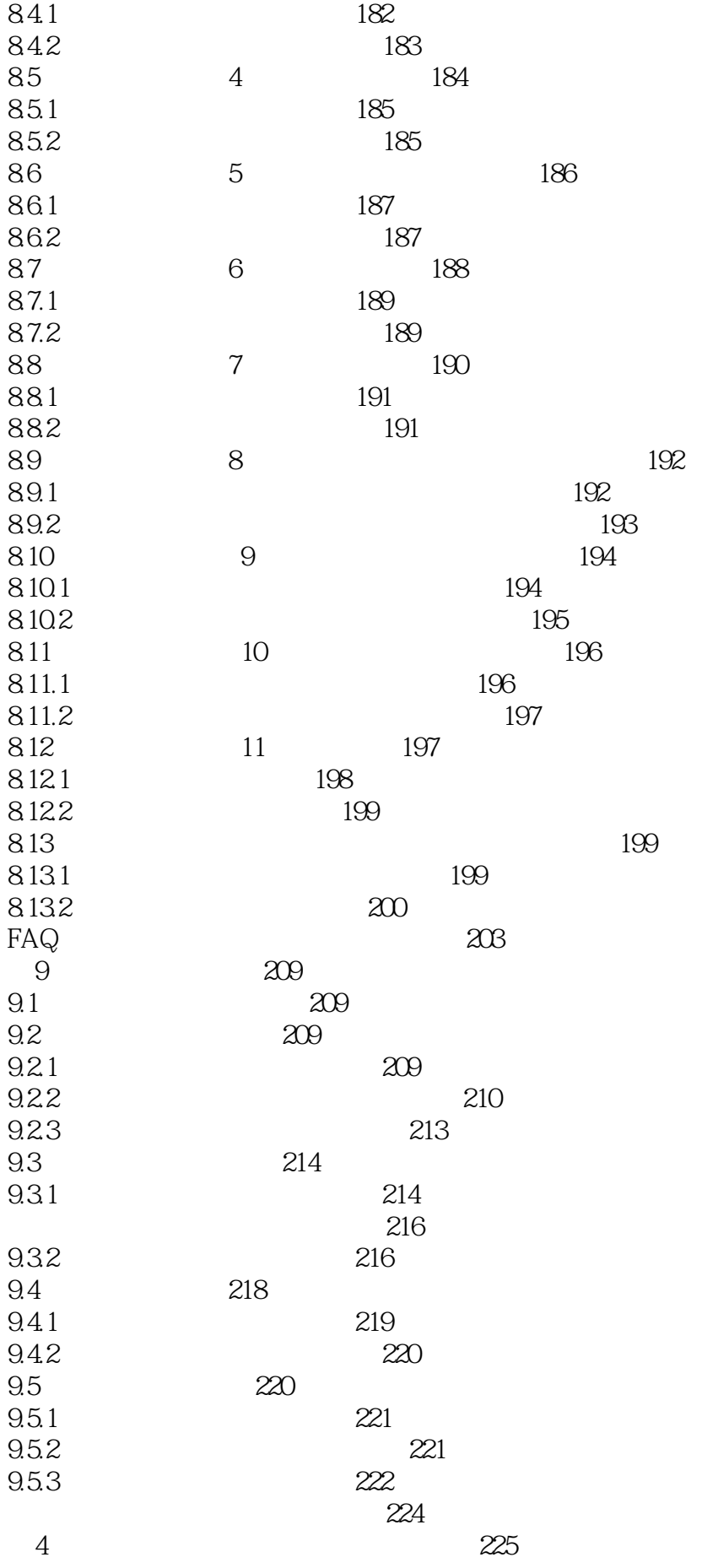

10<sup>226</sup> 10.1 226  $10.2$   $-- 227$  $10.21$   $228$ 10.2.2 229  $10.23$   $229$ 10.2.4 CTR 231 10.2.5 决定参与竞价排名广告投标的关键词 232  $\approx$  232 10.3 搜索引擎相关信息——GoogleTrends 233 10.3.1 Google Trends 235 10.3.2 Google Trends 235  $10.4$   $--$ GRC  $236$ GRC 237  $10.5$   $-- 238$ 10.5.1 FerretPlus 239 10.5.2 GinzaMetrics 239 10.5.3 SEO 240  $10.54$  240 10.5.5 SEM café " $240$ 10.5.6 UnitSearch 241 10.5.7 itomakihitode.jp 241 10.6 ——UserHeat 242 10.6.1 UserHeat的使用方法 242 10.6.2 鼠标轨迹分析的结果界面 243 10.6.3 244 10.6.4 244 10.7 The newsletter and newsletter  $10.7$  Meadscope Pro  $245$ Readscope Pro 246  $10.8$   $---$  " $246$ "里面的人"的使用方法 247  $10.9$   $--4Q$   $248$ 4Q的使用方法 248 10.10 -- Browsize 251 10.11 ——kizasi.jp 252 10.12 ---TopHatenar+Blogpolis 252 10.12.1 253 10.12.2 **254** 10.12.3 **254** 10.13 网站外部信息——Adplanner 255 Adplanner 256  $\sim$  260  $11$  262 11.1 263  $11.1.1$   $263$ 11.1.2 265 11.1.3 267 11.2 --Facebook 267 11.2.1 Facebook Insight 268

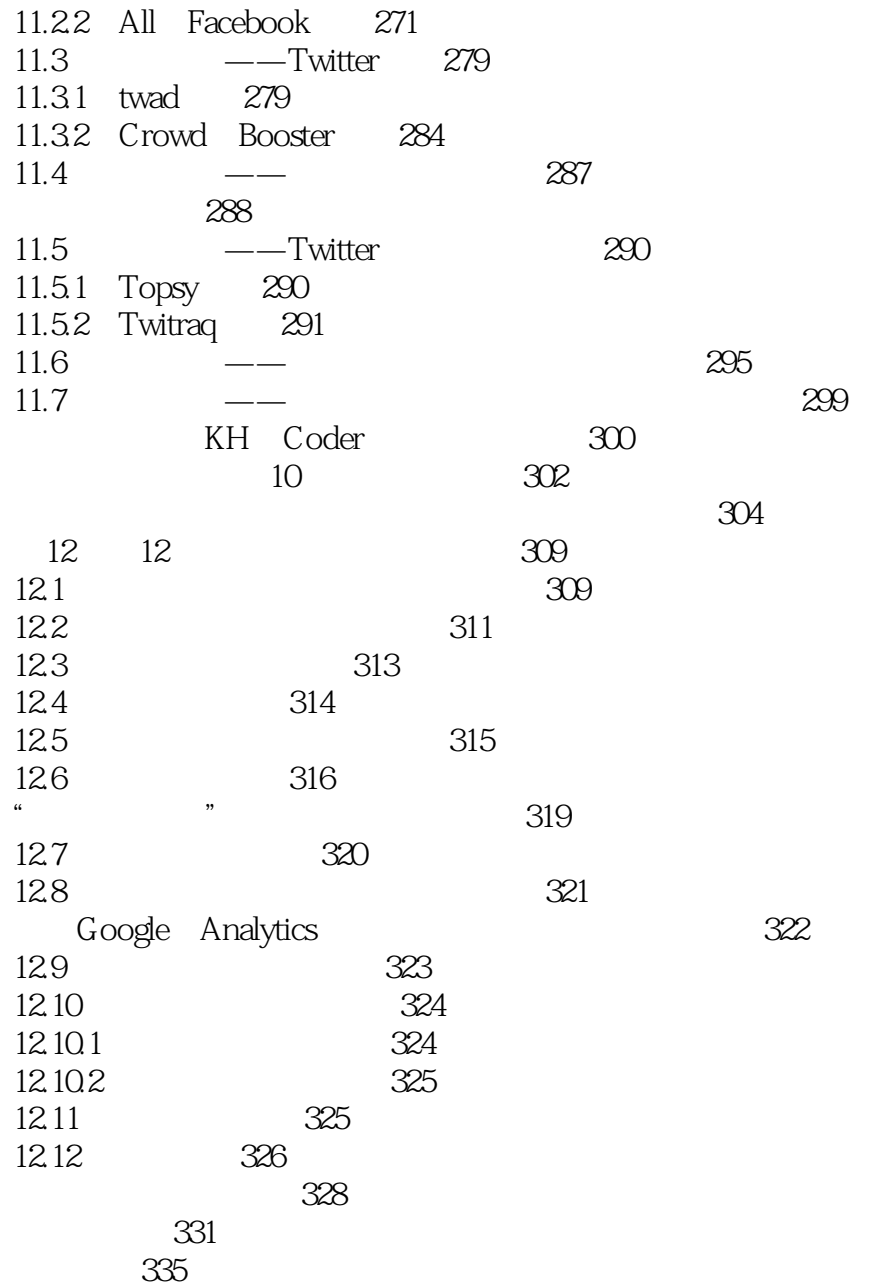

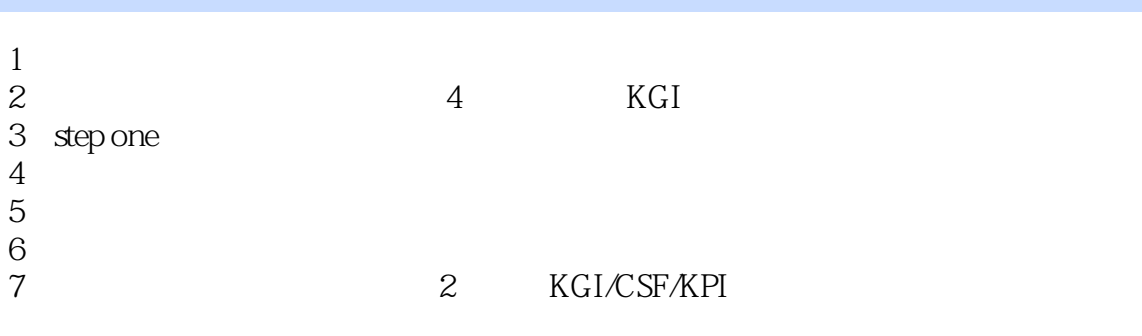

本站所提供下载的PDF图书仅提供预览和简介,请支持正版图书。

:www.tushu000.com